# Aula 2 – Laboratório de Informática

Josino Rodrigues Neto josinon@gmail.com

## Conteúdo

#### História da Computação

- Noções Básicas
- Classificação dos Computadores
- Sistema Computacional
- Processamento de Dados
- 2 Áreas da Computação
	- Ciência da Computação
	- Areas da Ciência da Computação
- 3 Fundamentos de Representação da Informação

K □ ▶ K @ ▶ K 글 ▶ K 글 ▶ \_ 글 \_ K) Q Q O

- · Noções Básicas
- Sistemas de Numeração
- Máquinas Virtuais
- Linguagens de Programação
- · Informática: informação automática, tratamento da informação de modo automático. [Velloso, 2003]
	- · Informação, comunicação.
	- Area incialmente conhecida como Ciência da Informação.
- · Situa-se na interseção de quatro áreas de conhecimento:
	- · Ciência da Computação: processamento de dados, arquitetura de máquinas, eng. software, programação.
	- **· Ciência da Informação**: tratamento de informação, especialmente seu armazenamento e veiculação.
	- **Teoria do Sistemas**: soluções via conjugação de elementos.
	- · Cibernética: eficácia via ações coordenadas e automatizadas.

#### Utilização de Computadores

- Anos 40: início do uso de computadores.
	- Uso científico e militar.
	- Terminologia: Processamento de Dados.
- Anos 80: uso generalizado de computadores.
	- Apoio computacional a diversos usuários e procedimentos.
	- Terminologia: Informática.
- Tarefas da Informática: coleta, tratamento e disseminação de dados para a produção de informação.
	- Dados: elementos conhecidos de um problema.
	- Informação: conhecimento gerado pela análise/tratamento dos dados e armazenado em um conjunto de estruturas de dados adequadas à sua disseminação.

## Computadores  $\times$  Modo de Operação

- Computadores analógicos: representam variáveis por meio de analogias físicas, utilizando quantidades mecânicas ou elétricas.
	- Aplicações científicas e tecnológicas.
- **· Computadores digitais**: processam informações representadas por dados discretos ou descontínuos, executando sequências de operações aritméticas e lógicas.
	- · Aplicações gerais: bancos, comércio, indústria, etc..
- Consideraremos apenas os computadores digitais em nossas aplicações de informática.

#### • Científicos:

- Emprego em áreas de cálculos e pesquisas científicas, onde são requeridos resultados de maior precisão.
- Suporte à manipulação de números muito grandes, baixo volume de entrada e saída de dados.

#### **• Comerciais:**

- Trato rápido e seguro de problemas que comportam grande volume de entrada e saída de dados.
- Atualmente, muitos computadores adequam-se tanto para aplicações científicas como comerciais.

## Computadores  $\times$  Construção

#### $\bullet$  1<sup>ª</sup> Geração:

- Circuito eletrônicos a válvulas.
- Operações internas em milissegundos  $(10^{-3}$  segundos).
- $\bullet$   $2^a$  Geração:
	- Circuitos eletrônicos transistorizados.
	- Operações internas em microssegundos  $(10^{-6}$  segundos).

#### $\bullet$  3<sup>ª</sup> Geração:

- Circuitos integrados (SSI e MSI).
- Operações internas em nanossegundos  $(10^{-9}$  segundos).

#### $\bullet$  4<sup>a</sup> Geração:

- Tecnologia de firmware.
- · Integração em larga escala (LSI, VLSI, ULSI), Chips.
- Operações internas em picossegundos  $(10^{-12} \text{ segundos})$ .

## Sistema Computacional

- Integrado por componentes de software e de hardware.
	- Software: constituído pelos programas que atendem às necessidades dos usuários.
	- Hardware: é o equipamento propriamente dito, incluindo periféricos de entrada e saída, a máquina e seus elementos físicos (carcaças, placas, fios, componentes em geral).
- Um sistema computacional apresenta, independente de sua geração, três funções essenciais:
	- Leitura de dados.
	- Processamento de operações (aritméticas e lógicas)
	- · Escrita ou gravação de resultados.

## Software

• "Qualquer programa ou grupo de programas que instrui o hardware sobre a maneira como ele deve executar uma tarefa. inclusive sistemas operacionais, processadores de texto e programas de aplicação." [Mic, 2007].

#### · Software básico:

- · Sistema operacional: controla operações do computador e seus periféricos, alocando e otimizando recursos da máquina.
- Gerenciadores de arquivos, editores de texto simples, etc..

#### • Software aplicativo:

- · Utilizam o software básico para a interface com o hardware.
- · Processadores de texto, planilhas eletrônicas, etc..

#### **Hardware**

- "Conjunto de unidades físicas, componentes, circuitos integrados, discos e mecanismos que compõem um computador ou seus periféricos." [Mic, 2007].
- Elementos de hardware básicos:
	- Unidade Central de Processamento (UCP ou CPU).
	- · Memória principal.
	- · Unidades de Entrada e Saída (E/S).
- A UCP coordena e executa as intruções e operações aritméticas e lógicas.
	- · Seção de Controle e Seção Aritmética e Lógica.
- · A memória principal armazena instruções e dados de programa.

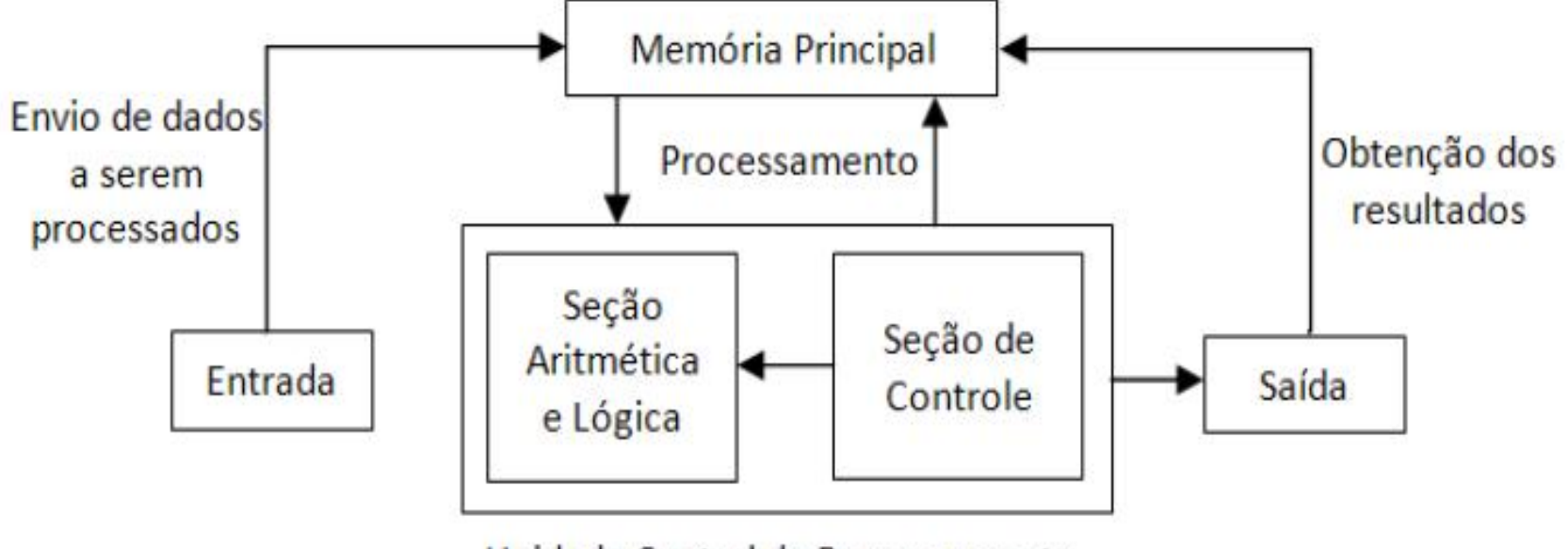

Unidade Central de Processamento

4 ロ ▶ ( 伊 ) ( 글 ) ( 王 ) 言  $99$ 

- Solução de problemas em um sistema computacional:
	- Humanos decidem o que deve ser feito;
	- Computador executa as operações designadas de forma rápida e automatizada.
- · Instrução: comando que define uma operação a ser executada.
- Programa: conjunto de instruções, ordenadas logicamente, visando a determinado objetivo.

#### Ciclo do Processamento de Dados

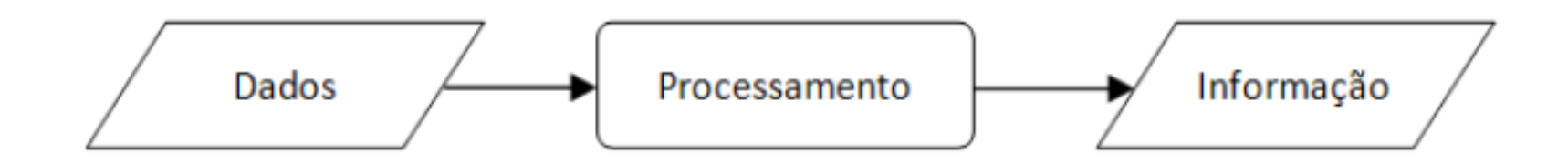

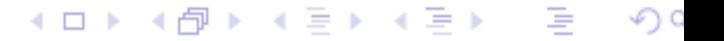

#### Evolução do Processamento de Dados

- Processamento de dados descentralizado.
	- Controle local sobre recursos, dados mantidos localmente.
	- Núcleos de processamento com pouco acesso entre si.
- Processamento centralizado.
	- Controle de recursos e processamento concentrados em um núcleo central, dados enviados ao núcleo central.
	- Sobrecarga do núcleo central.
- Processamento distribuído.
	- Entrada, acesso e consistência de dados e informações locais.
	- Comunicação entre núcleos de processamento.
- Grande distribuição de processamento.
	- Grandes redes corporativas criadas a partir de redes locais.  $A \equiv \mathbf{1} \quad A \equiv \mathbf{1}$
- "A Computação é o estudo sistemático de processos algorítmicos que descrevem e transformam informação: sua teoria, análise, projeto, eficiência, implementação e aplicação." [Comer et al., 1989].
- "As áreas da Ciência da Computação tem um componente informacional significativo associado com a representação da informação, sua organização intelectual e acoplamento; meta-informação, localização, busca, recuperação, filtragem; uso, qualidade, valor, e impacto da informação; avaliação de sistemas de informação da perspectiva de uso e do usuário." [Saracevic, 1999].

## Areas da Ciência da Computação

- [Comer et al., 1989] identifica nove áreas da Computação:
	- Algoritmos e Estruturas de Dados.
	- **2** Linguagens de Programação.
	- Arquitetura de Computadores.
	- Computação Numérica e Simbólica.
	- Sistemas Operacionais.
	- O Metodologia e Engenharia de Software.
	- Sistemas de Banco de Dados e Recuperação de Informação.

- **8** Inteligência Artificial e Robótica.
- **O** Interação Humano-Computador.

## Algoritmos e Estruturas de Dados

- Lida com classes específicas de problemas e com soluções eficientes para os mesmos: quais estruturas de representação de dados e algoritmos de manipulação são mais eficientes?
- Principais aspectos relacionados:
	- Computabilidade.
	- Complexidade computacional.
	- Limites de tempo e armazenamento de algoritmos.
	- Tratabilidade de problemas.
	- · Relação entre a modelagem e a implementação de soluções.
	- Métodos heurísticos.
	- Criptografia, grafos, funções recursivas, etc..
- · Preocupa-se com notações para máquinas virtuais que executam algoritmos (quais dados, estruturas de controle, operações e tipos são suportados?), com notações para algoritmos e dados (são eficazes e eficientes?), a com a tradução eficiente de linguagens de alto-nível para código de máquina (como implementar a solução em computador?).
- Principais aspectos relacionados:
	- Análise e tradução de linguagens.
	- · Procedimentos, funções e computação simbólica.
	- Semântica formal.
	- Lógica, álgebra e indução matemática.
- Lida com métodos para organizar o hardware e seu software em sistemas eficientes e confiáveis.
- Principais aspectos relacionados:
	- Albegra Booleana.
	- · Dispositivos eletrônicos.
	- · Representação de estados de uma máquina.
	- Matemática Discreta.
	- Aritmética em diferentes sistemas numéricos.

## Computação Numérica e Simbólica

- Lida com métodos gerais para resolver com eficiência e acuracidade equações provenientes da modelagem matemática de sistemas.
- Preocupa-se com a representação, aproximação e manipulação de números e símbolos, de forma eficaz e eficiente.

K ロ ▶ K @ ▶ K 글 ▶ K 글 ▶ │ 글

- Principais conceitos relacionados:
	- Teoria dos Números.
	- Algebra Linear.
	- · Análise Numérica.
	- $\bullet$  Cálculo, etc..
- Preocupa-se com mecanismo de controle que permitem que múltiplos recursos sejam coordenados com eficiência para a execução de programas.
- Principais aspectos relacionados:
	- · Sincronização e cooperação entre tarefas computacionais.
	- · Ordem de execução entre tarefas computacionais.
	- · Modelagem e análise de desempenho.
	- · Políticas para gerenciamento de armazenamento de dados.

④ 그 시 아이는 어른 게 시 큰 게 그는 돈

#### Metodologia e Engenharia de Software

- Preocupa-se com o projeto de programas e grandes sistemas de software de acordo com as respectivas especificações para que elas sejam seguras, confiáveis e fiéis à especificação.
- Principais aspectos relacionados:
	- Princípios de desenvolvimento de programas.
	- Sistemas/ambientes de programação.
	- · Especificação de requisitos.
	- Verificação e prova de programas.
	- Manutenabilidade e legibilidade de programas.
- Preocupa-se com a organização de grandes conjuntos de dados compartilhados e persistentes de forma que possam ser consultados e atualizados com eficiência.
- Principais aspectos relacionados:
	- Representação de dados e seus relacionamentos.
	- · Implementação eficiente de operações de armazenamento, busca, casamento e recuperação de informação.

K ロ ▶ K @ ▶ K 들 ▶ K 듣 ▶ │ 듣

- Proteção e segurança de informações.
- Gerenciamento de dados distribuídos.

• Preocupa-se com a modelagem de comportamentos inteligentes e a construção de mecanismos que os simule.

**K ロ ▶ (御 ▶ (唐 ▶ (唐 ▶** 

- Principais aspectos relacionados:
	- Avaliação de regras, inferência, dedução.
	- Coleta e codificação de dados de sensores.
	- Representação de conhecimento.
- Trata da transferência eficiente de informações entre humanos e máquinas, por meio de sensores ou mecanismos apropriados aos humanos, e com estruturas de informação que reflitam conceitos humanos.
- Principais aspectos relacionados:
	- · Métodos para representação e visualização de objetos.
	- · Métodos efetivos para entrada e saída de dados e informações.

K ロ K K 個 K K B K K B K T B

• Clareza e simplicidade de representações.

### A Memória do Computador

- Em seu nível mais elementar, o computador distingue apenas dois estados: presença ou ausência de sinal, existência ou inexistência de corrente elétrica; ligado ou desligado. [Guimarães and Lages, 1991]
- Logo, toda informação deve ser armazenada e tratada em um computador baseando-se na distinção entre estes dois estados.
- · Comumente estes dois estados são representados como 0 e 1:
	- Estes dois valores são chamados de dígitos binários ou simplesmente **bit** (*binary digit*).
	- Menor unidade de informação no computador.
	- · Únicos elementos do sistema de numeração na base 2.

#### **Bytes e Palavras**

- Cada um dos elementos armazenados na memória do computador possui um endereço próprio.
	- Memória vista como composta por um conjunto de endereços.
- Byte (binary term): unidade básica de tratamento de informação, composta por 8 bits.
	- Armazena algarismos, letras e símbolos.
	- $2^8$  combinações  $\Rightarrow$  256 diferentes valores distintos.
	- · Bytes são numerados sequencialmente a partir do zero.
- Geralmente, agrupamentos de 2, 4, 6 ou 8 bytes são associados a endereços distintos.
	- O agrupamento de bytes é conhecido como **palavra**.

K ロ K K 個 K K 등 K K 등 K … 등

- A memória principal armazena as informações temporariamente, durante a execução dos programas.
	- Mantém os **programas** em uso e os **dados** sendo manipulados.
	- · Estes dados e instruções são constituídos por conjuntos de bits.
	- Quanto maior a memória disponível, mais informações podem ser mantidas e manipuladas pelo computador.
- · Unidades de medida da memória:
	- Kilobyte (Kbyte ou KB):  $2^{10} = 1024$  bytes.
	- Megabyte (Mbyte ou MB):  $2^{20} = 1024$  KB.
	- Gigabyte (Gbyte ou GB):  $2^{30} = 1024$  MB.
	- Terabyte (Tbyte ou TB):  $2^{40} = 1024$  GB.

## Codificação de Informações em um Computador

- Como vimos, o bit é a unidade de representação básica de um computador e distingue apenas dois estados.
- Logo, cada símbolo deve ser representado por uma codificação criteriosa sobre um conjunto de *n* bits. Suponha  $n = 6$ :
	- Podemos representar 1 como 000001, 2 como 000010, ... 12 como 001100, ...
	- Alternativamente, podemos representar o número 12 por meio de dois grupos de 6 bits cada:  $000001$  000010.
- Qual a codificação mais eficiente dentre as mostradas acima?

#### Sistema Binário

- · Sistema de numeração natural do computador.
- Cada símbolo é representado por um agrupamento de bits que tem sempre o mesmo tamanho n. Supondo  $n = 8$ , temos:

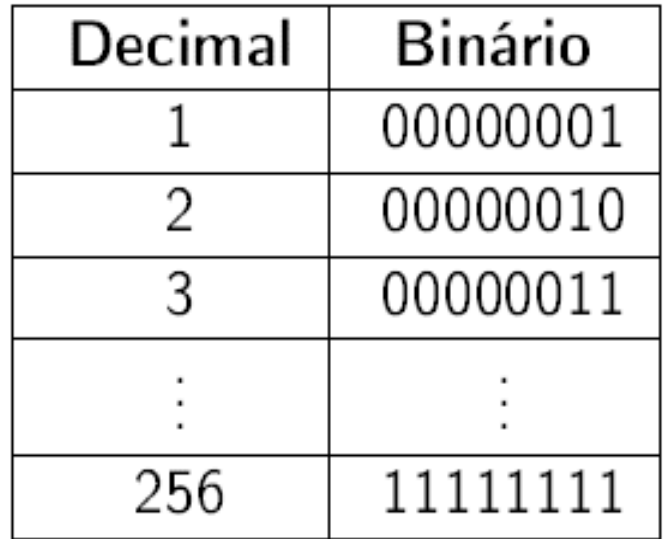

K ロ ▶ K 個 ▶ K 듣 ▶ K 듣 ▶ 「듣 」 N

 $\bullet$  Com *n* bits,  $2^n$  combinações distintas.

### Conversão de Decimal para Binário

- Para converter um número decimal para binário, divida-o sucessivamente por 2, até que o quociente seja 0.
- O número binário correspondente será formado pelos restos das divisões, sendo o resto da última divisão o dígito binário mais à esquerda (bit mais significativo):

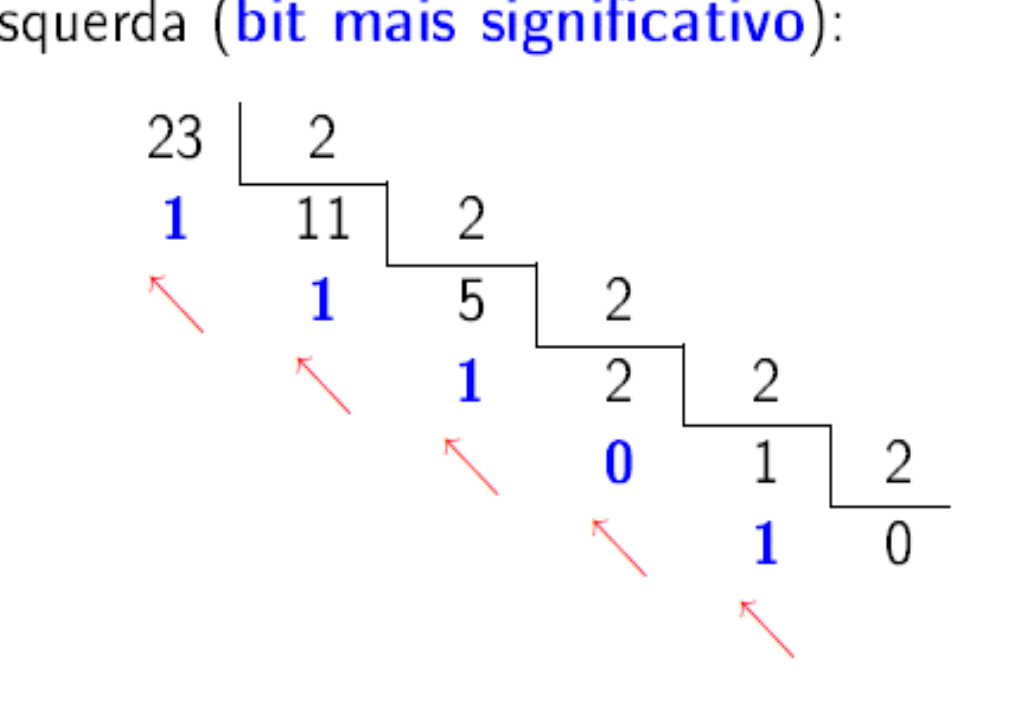

K ロ K (御 K K B K K B K T B)

• Assim,  $(23)_{10} = (10111)_2$ .

#### Conversão de Binário para Decimal

• No sistema decimal, utilizado em nosso cotidiano, cada posição em um número vale 10 vezes o que vale a posição imediatamente à direita:

$$
(183)_{10} = (3.1+8.10+1.100)_{10} = (3.10^0+8.10^1+1.10^2)_{10}
$$

· No sistema binário, cada posição vale 2 vezes o que vale a posição imediatamente à direita:

 $(10110111)_2 = (1.2^0 + 1.2^1 + 1.2^2 + 0.2^3 + 1.2^4 + 1.2^5 + 0.2^6 + 1.2^7)_{10}$ 

 $\bullet$  Em um sistema de base b qualquer, temos:

$$
(a_0a_1...a_n)_b=(a_n.b^0+a_{n-1}.b^1+...+a_1.b^{n-1}+a_0.b^n)_{10}
$$

• No sistema decimal, componentes fracionários são representadas utilizando-se potências negativas na base 10:

$$
(5,32)_{10} = (5.10^0 + 3.10^{-1} + 2.10^{-2})_{10}
$$

• No sistema binário, a mesma idéia é utilizada na representação de componentes fracionários:

$$
(100,01)_2=(1.2^2+0.2^1+0.2^0+0.2^{-1}+1.2^{-2})_{10}\\
$$

**≮ロト (伊) (星) (星)** 

一重

• Sinal/magnitude: antiga notação que utiliza um bit extra à esquerda do número binário, 0 indicando números positivos e 1 indicando números negativos.

• Complemento a 2: notação atual que não utiliza bit extra.

- Com *n* bits representa  $2^{n-1}$  números negativos, o zero e  $2^{n-1} - 1$  números positivos:
- Para  $n = 4$ , representa os números negativos  $-8, -7, \ldots, -1$ , 0, e os números positivos  $1, 2, \ldots, 7$ .

K ロ ▶ K @ ▶ K 들 ▶ K 듣 ▶ ○ 듣 ○ X

#### Complemento a 2

- Procedimento para representação de números negativos:
	- O Inverta os bits do número binário positivo a ser negado (troque 0 por 1 e vice-versa): complemento a 1.
	- 2 Some 1 ao resultado do passo anterior: complemento a 2.
- Considere  $n = 3$ :

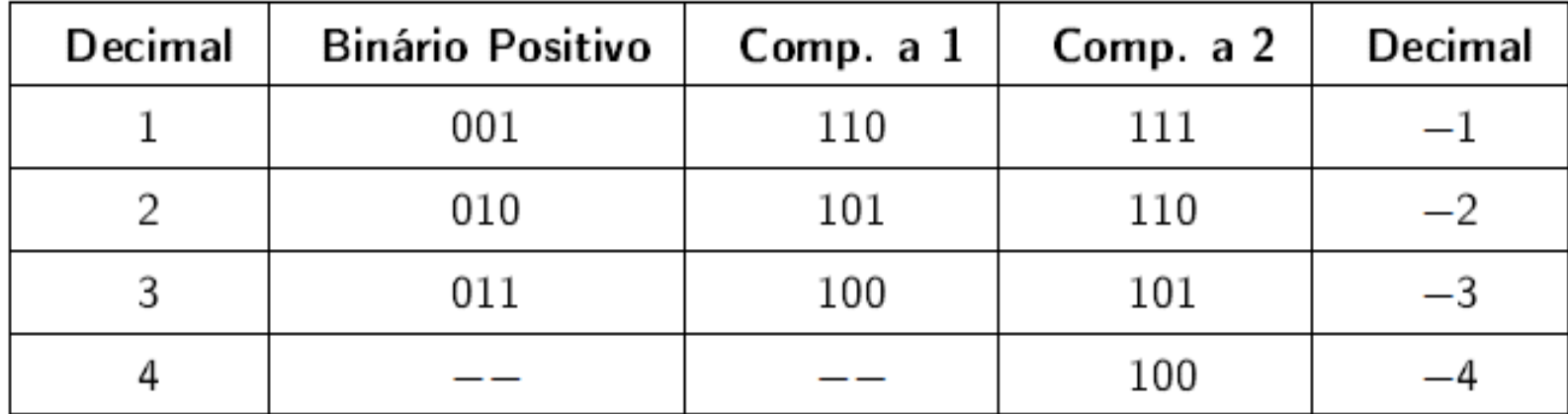

#### Sistema Hexadecimal

· Utiliza 16 dígitos: 0, 1, 2, 3, 4, 5, 6, 7, 8, 9, A, B, C, D, E, F.

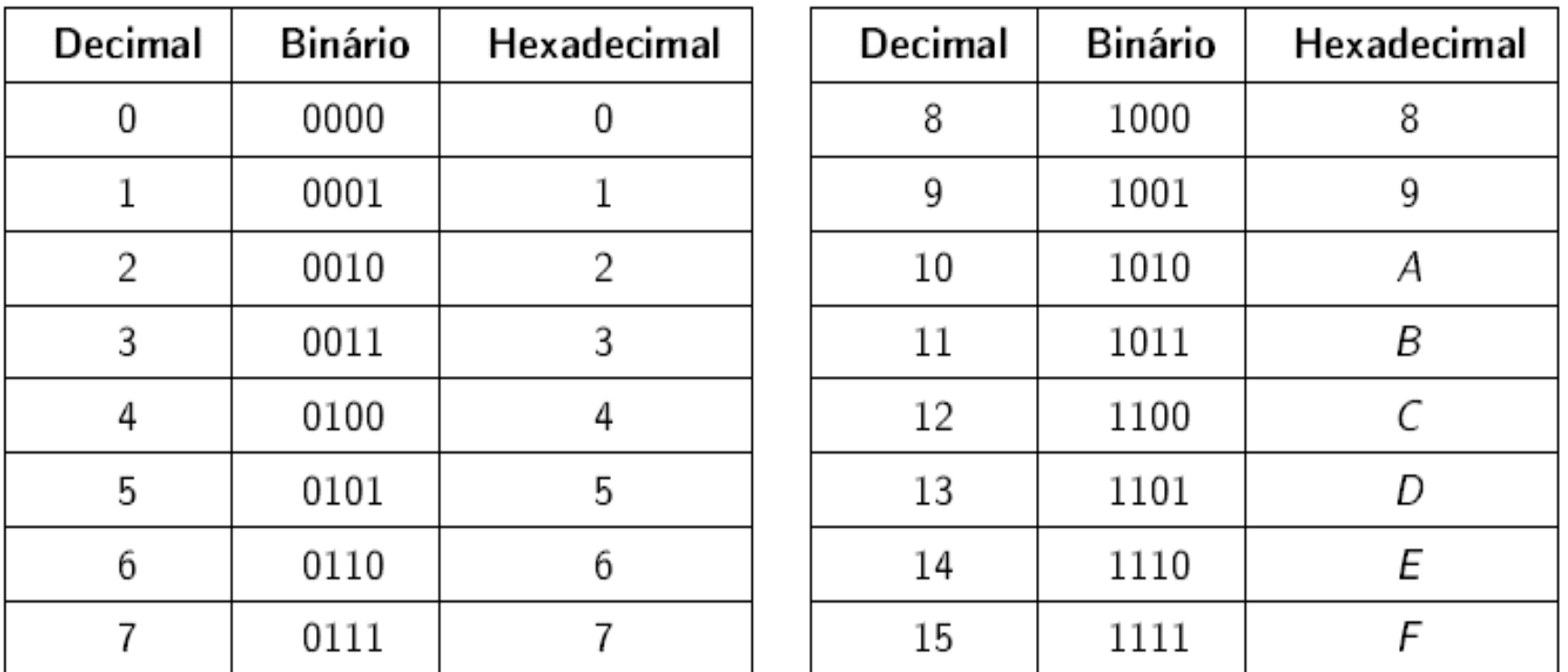

 $\bullet$  Binário  $\Rightarrow$  Hexadecimal: substituir cada grupo de 4 dígitos binários pelo dígito hexadecimal equivalente.

 $(00110101)_2 = (0011)_2 (0101)_2 = (35)_{16}$ 

 $\bullet$  Hexadecimal  $\Rightarrow$  Binário: substitua cada dígito hexadecimal pelo número binário equivalente com 4 dígitos.

 $(A90C)_{16} = (1010)_2 (1001)_2 (0000)_2 (1100)_2 = (1010100100001100)_2$ 

• O sistema hexadecimal é útil ao armazenamento de informações, mas o computador opera no sistema binário. · Utiliza 8 dígitos: 0, 1, 2, 3, 4, 5, 6, 7.

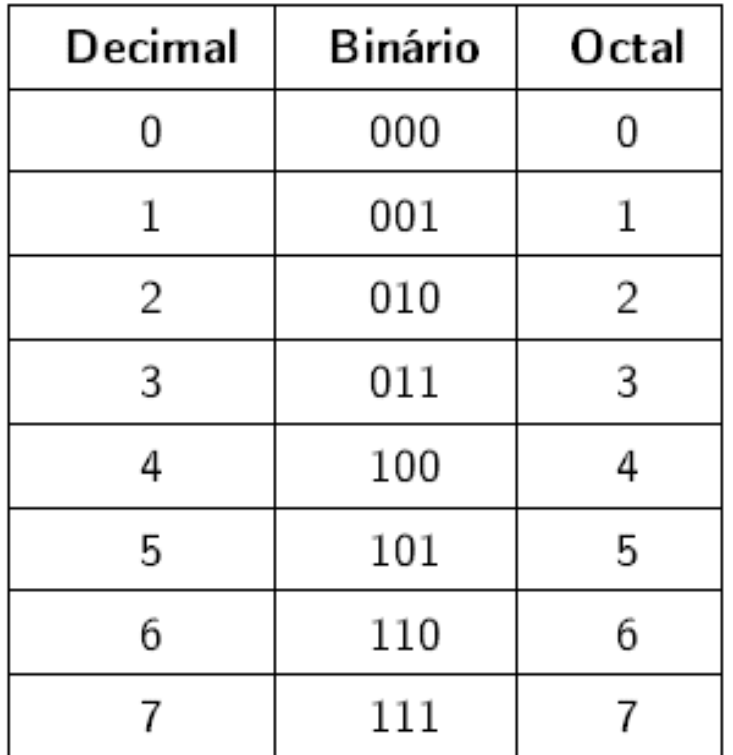

 $\bullet$  O sistema octal utiliza todas as  $2^3$  combinações de 3 bits.

#### Octal  $\times$  Binário

- Conversão entre Octal e Binário desenvolve-se de forma análoga à conversão entre Hexadecimal e Binário, mas considera grupos de 3 bits.
- $\bullet$  Binário  $\Rightarrow$  Octal:

$$
(110101)_2 = (110)_2 (101)_2 = (65)_8
$$

 $\bullet$  Octal  $\Rightarrow$  Binário:

 $(124414)_8 = (001)_2 (010)_2 (100)_2 (100)_2 (001)_2 (100)_2 =$  $(001010100100001100)_2$ 

- O hardware oferece suporte direto apenas a um conjunto de instruções fundamentais, as instruções de máquina.
	- Estas instruções são codificadas por conjuntos de bits.
- Algumas destas instruções são implementadas pelo hardware com instruções de nível ainda mais baixo. Portanto, as chamaremos de macroinstruções.
- · As macroinstruções formam a linguagem de máquina de um computador, a única suportada sem o auxílio de software.

#### Máquinas Virtuais

- · Com base em macroinstruções, o software básico constrói e oferece instruções mais elaboradas ao software que o utiliza.
	- · Assim, o software básico cria uma interface entre as instruções de máquina e a camada de software acima dele.
	- O software básico inclui o sistema operacional e sistemas de implementação de linguagem de programação.
- Cada camada pode ser vista como uma máquina virtual, cada qual criando e oferecendo instruções mais elaboradas.
- Note que instruções de alto nível devem ser convertidas em instruções de baixo nível, as únicas que o computador realmente pode manipular.

#### Máquinas Virtuais

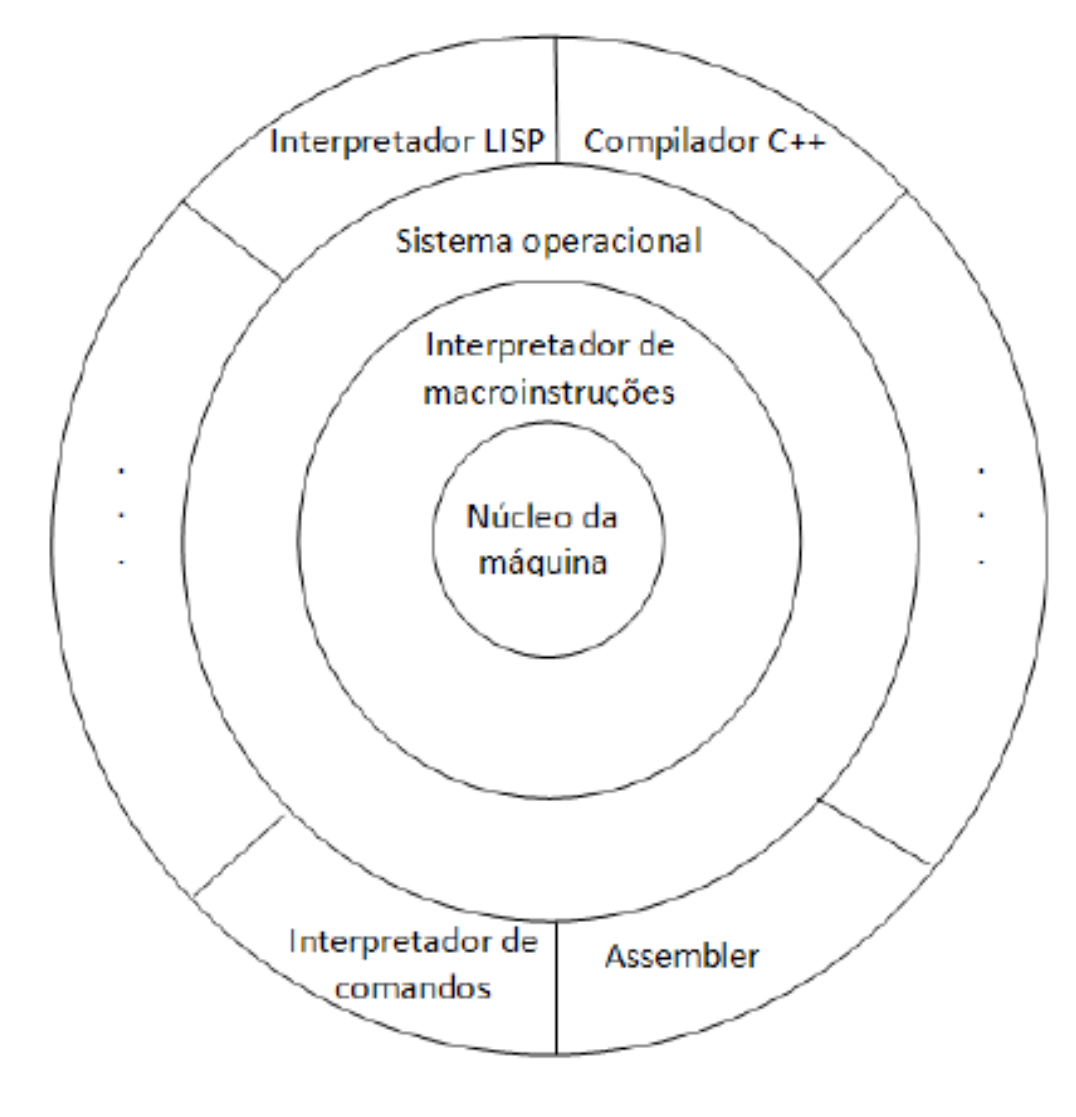

K ロ ▶ K @ ▶ K 듣 ▶ K 듣 ▶

- Conjunto de recursos que podem ser compostos para constituir programas específicos, mais um conjunto de regras de composição que garantem que todos os programas podem ser *implementados em computadores* com qualidade apropriada. [Sebesta, 2003]
- Uma linguagem de programação determina os recursos disponíveis e sua forma de utilização para construir máquinas virtuais específicas, passíveis de simulação adequada em computadores.
- · Os programas do usuário formam outra camada no topo da camada de máquinas virtuais.
- Cada linguagem de programação define uma nova máquina virtual, dotada de instruções próprias.
- Os sistemas de implementação das linguagens de programação (compiladores e interpretadores) traduzem instruções de alto nível para linguagem de máquina.

## Referências Bibliográficas

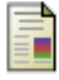

#### $(2007).$

Michaelis moderno dicionário da língua portuguesa.

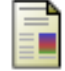

Comer, D. E., Gries, D., Mulder, M. C., Tucker, A., Turner, A. J., and Young, P. R. (1989). Computing as a discipline. Commun. ACM, 32(1):9-23.

K ロ ▶ K 伊 ▶ K ヨ ▶ K ヨ ▶

F

Guimarães, n. d. M. and Lages, N. A. d. C. (1991).

Introdução à Ciência da Computação. LTC - Livros Técnicos e Científicos, Rio de Janeiro.

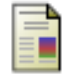

Saracevic, T. (1999).

Information science. Journal of the American Society of Information Science, 50(12):1051.

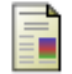

Sebesta, R. W. (2003).

Conceitos de Linguagens de Programação. Bookman, Porto Alegre.

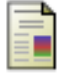

Velloso, F. d. C. (2003).

Informática: conceitos básicos. Elsevier, Rio de Janeiro.